## **プロフィールの「生年月日」の入力で 年(西暦)を選択する方法※**

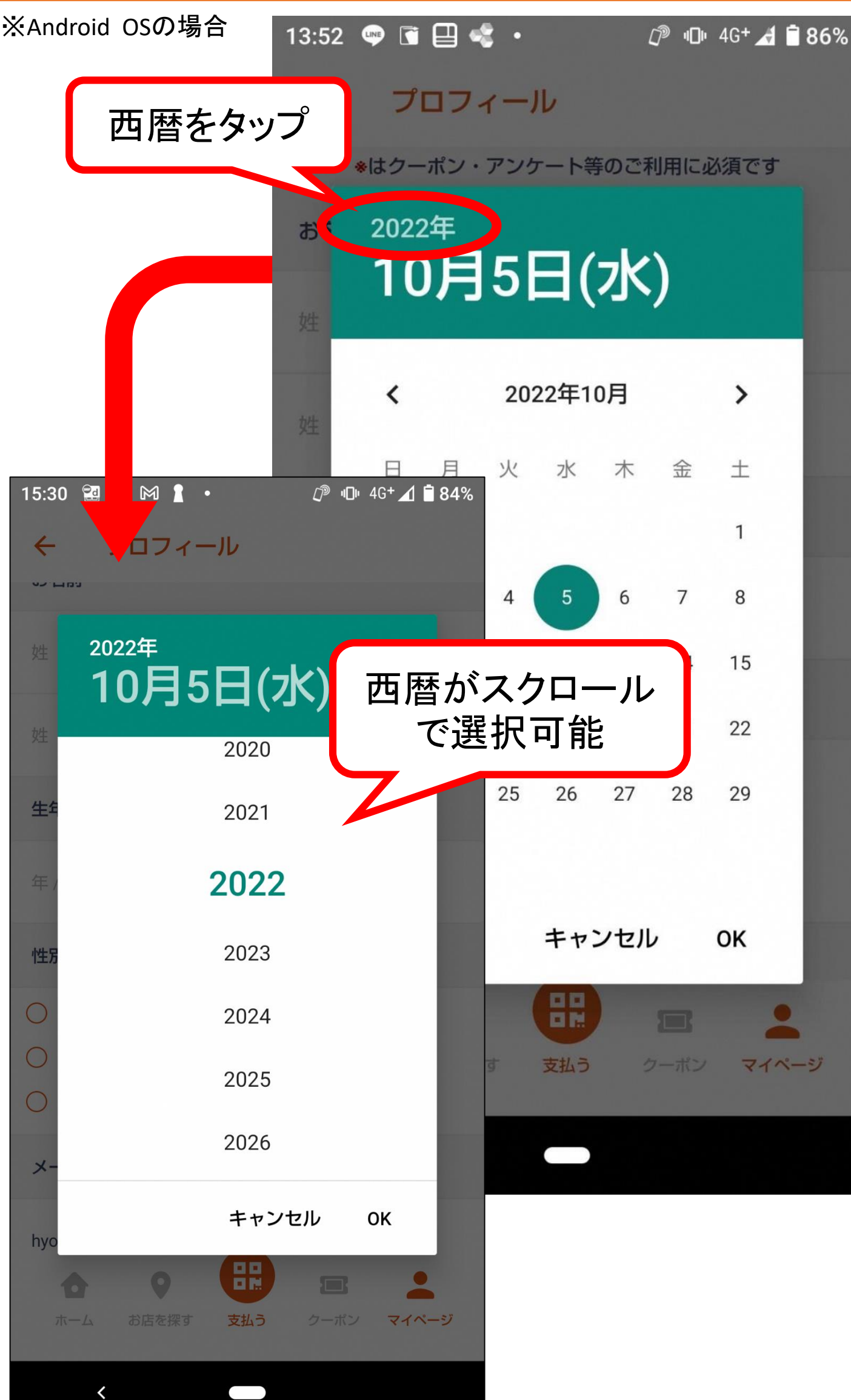